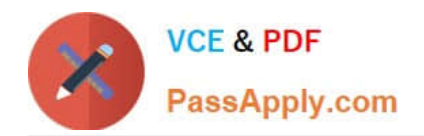

# **MB-210Q&As**

Microsoft Dynamics 365 Sales

### **Pass Microsoft MB-210 Exam with 100% Guarantee**

Free Download Real Questions & Answers **PDF** and **VCE** file from:

**https://www.passapply.com/mb-210.html**

100% Passing Guarantee 100% Money Back Assurance

Following Questions and Answers are all new published by Microsoft Official Exam Center

**C** Instant Download After Purchase

**83 100% Money Back Guarantee** 

365 Days Free Update

800,000+ Satisfied Customers

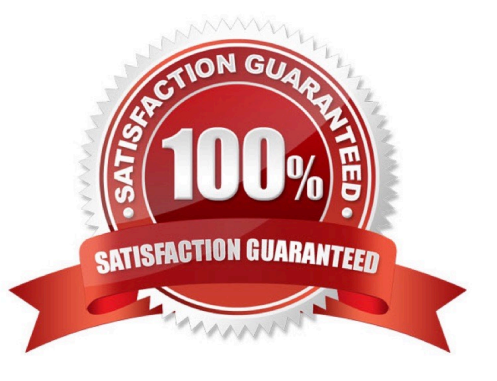

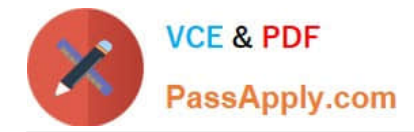

#### **QUESTION 1**

DRAG DROP

You are a Dynamics 365 Sales administrator.

You need to review an interactive dashboard for Accounts in the Sales Hub.

For each scenario, which filter type should you use? To answer, drag the appropriate filter type to the correct scenario. Each source may be used once, more than once, or not at all. You may need to drag the split bar between panes or scroll

to view content.

NOTE: Each correct selection is worth one point.

Select and Place:

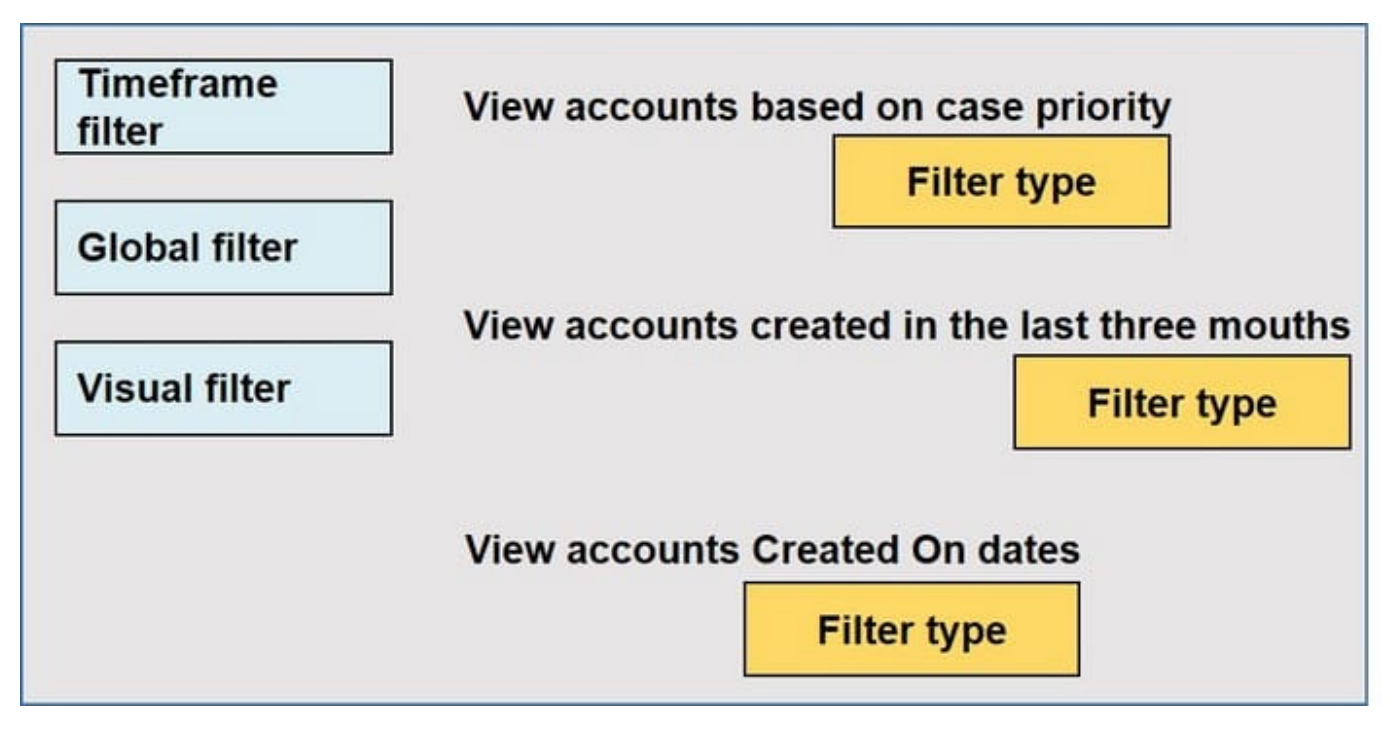

Correct Answer:

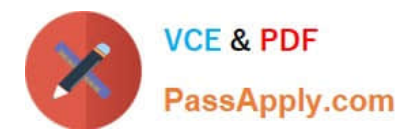

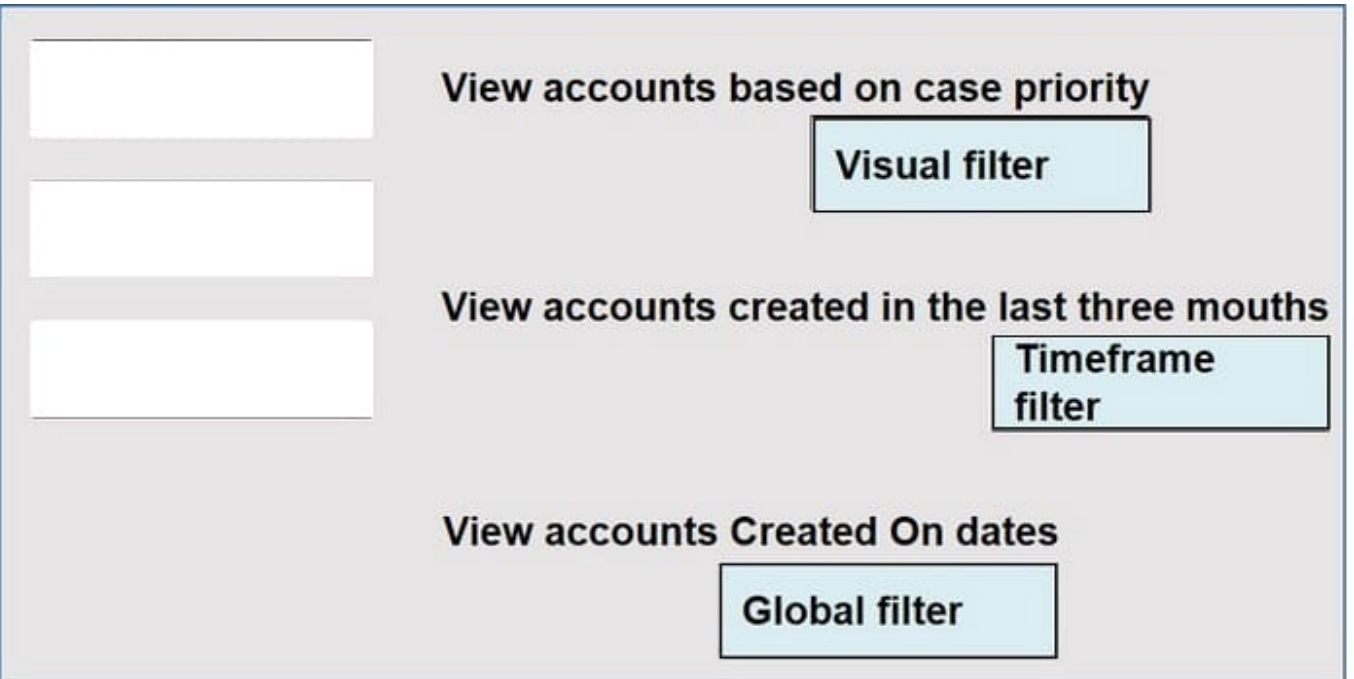

Reference: https://docs.microsoft.com/en-us/dynamics365/customer-service/customer-service-hub-user-guidedashboard

#### **QUESTION 2**

HOTSPOT

You send a quote to a client. The client calls and negotiates a better price.

You need to send a revised quote to the client.

What is required to modify the quote? To answer, select the appropriate options in the answer area.

NOTE: Each correct selection is worth one point.

Hot Area:

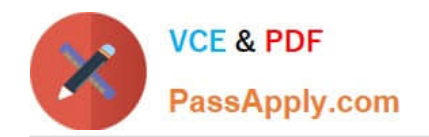

### **Answer Area Question**

### Response

Which action should you perform?

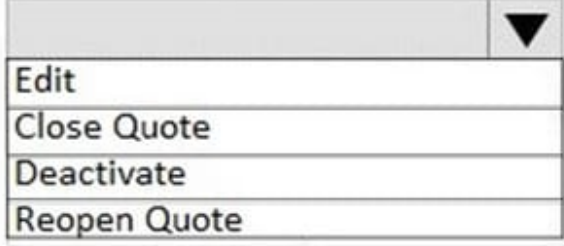

What is the resulting status for the quote after you perform the action?

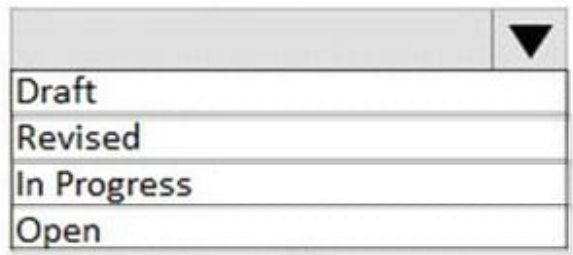

Correct Answer:

## **Answer Area Question**

### Response

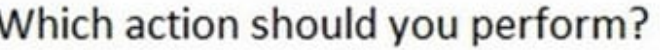

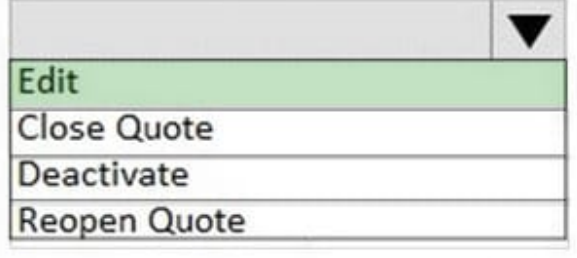

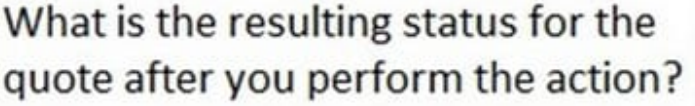

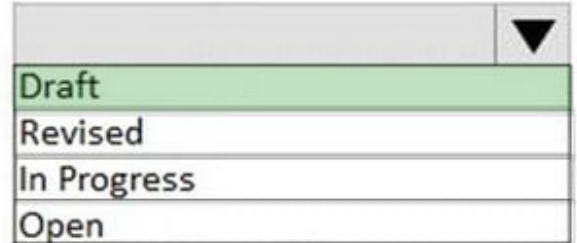

Which action should you perform: Edit / Revise What is the resulting status for the quote after you perform the action: Draft

### **QUESTION 3**

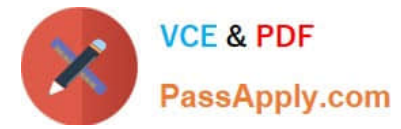

You create a playbook template. You enable the progress tracking option for opportunities. The template consists of one task, one phone call, and one note.

A salesperson adds the template to an opportunity and adds an email to the playbook activities.

The salesperson reports that the count displayed in the Total Activities field does not update.

You need to resolve the issue.

What should you do?

- A. Create a calculated field on the playbook template entity.
- B. Ask the salesperson to save and refresh the playbook window.
- C. Create a custom rollup field on the playbook entity.
- D. Add the email to the playbook template.

Correct Answer: D

#### **QUESTION 4**

DRAG DROP

You need to handle large quantity opportunities.

Which four actions should you perform in sequence? To answer, move the appropriate actions from the list of actions to the answer area and arrange them in the correct order.

Select and Place:

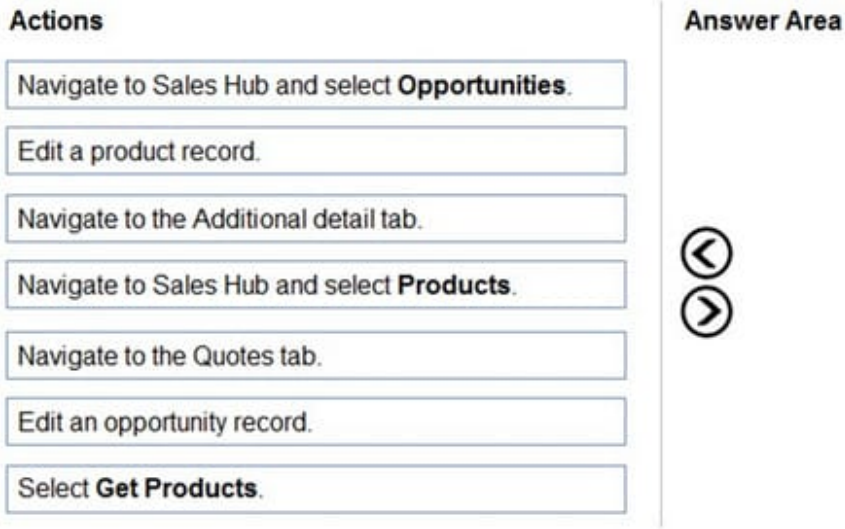

Correct Answer:

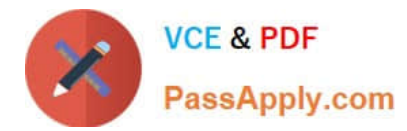

Anouver Area

### $A - B = -$

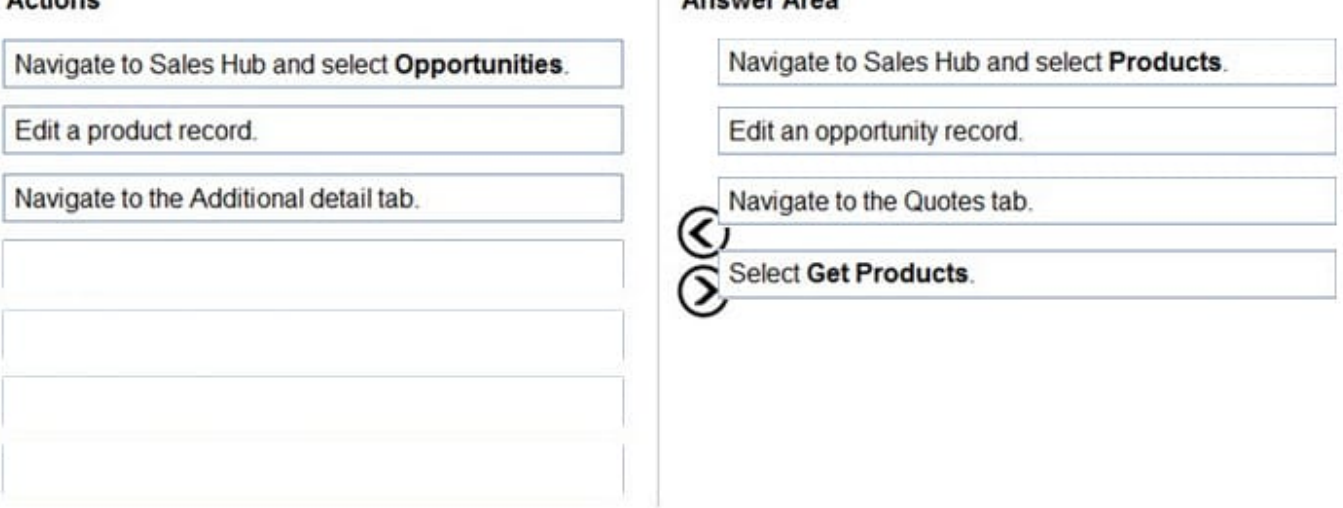

Reference: https://docs.microsoft.com/en-us/dynamics365/sales-enterprise/create-edit-quote-sales

#### **QUESTION 5**

You need to enter information about VendorZ into the system.

Which two actions should you perform? Each correct answer presents part of the solution.

- NOTE: Each correct selection is worth one point.
- A. Update the contact preference for VendorZ.
- B. Create a new connection type.
- C. Create an account record for VendorZ.
- D. Update the contact preference for CompanyD.
- E. Create a sub-contact record for the vendor for CompanyD.
- Correct Answer: BC

[Latest MB-210 Dumps](https://www.passapply.com/mb-210.html) [MB-210 Exam Questions](https://www.passapply.com/mb-210.html) [MB-210 Braindumps](https://www.passapply.com/mb-210.html)